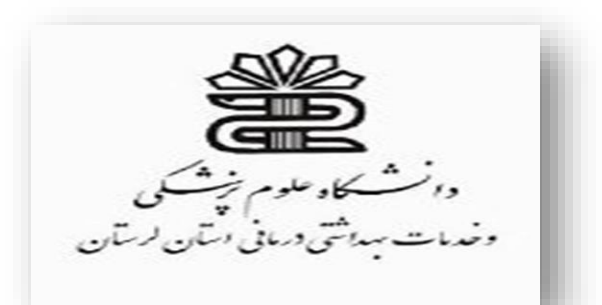

سرچ مقدماتی در پابمد دانشگاه علوم پزشکی لرستان

فاطمه گودرزی کارشناس ارشد مدیریت اطالعات

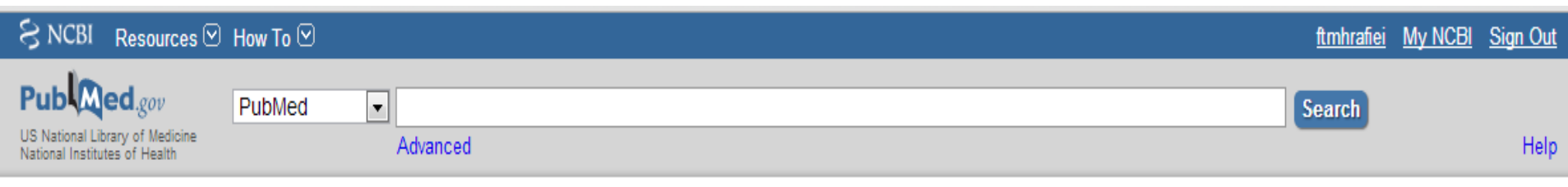

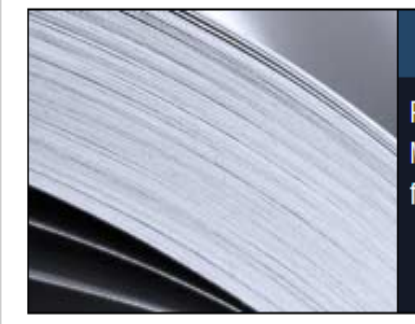

#### **PubMed**

PubMed comprises more than 23 million citations for biomedical literature from MEDLINE, life science journals, and online books. Citations may include links to full-text content from PubMed Central and publisher web sites.

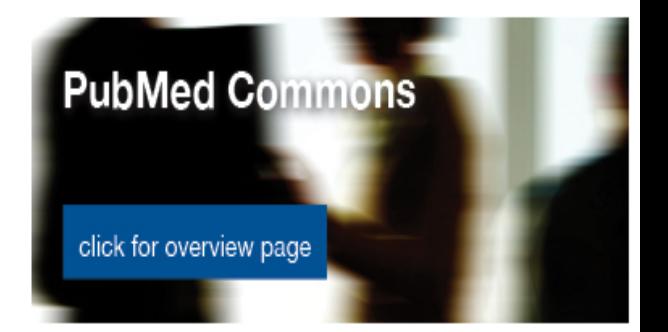

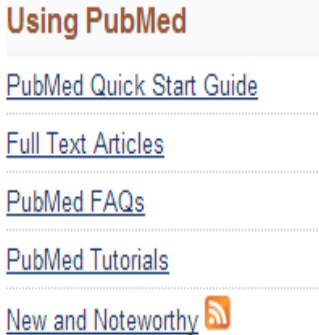

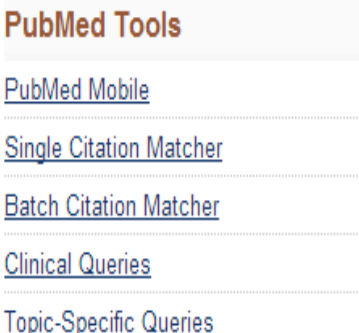

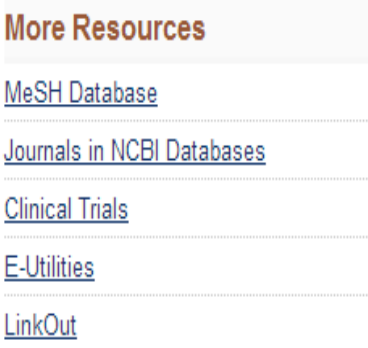

نحوه جستجو در پابمد

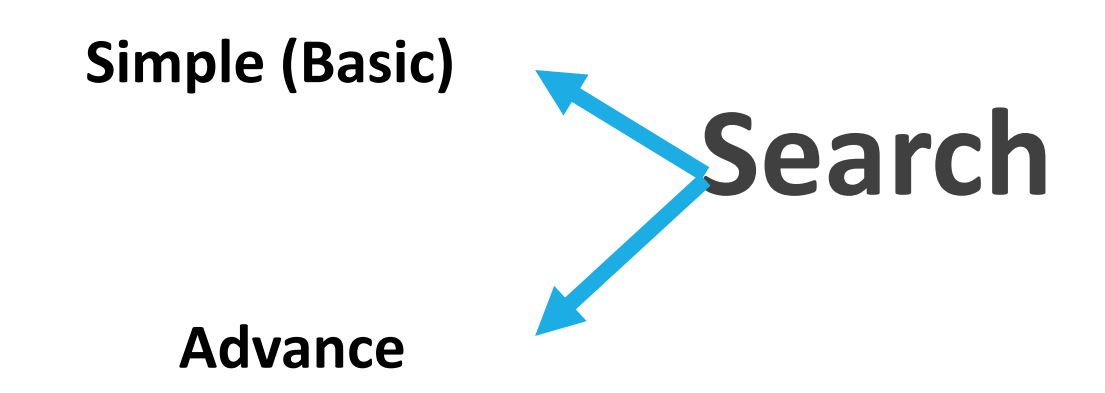

# Tag

Tag: کاراکترهایی هستند برای محدود کردن جستجو که در کروشه بدون هیچ فاصله ای با کلید واژه تایپ میشوند. در پابمد به ازای هر فیلد جستجو در Advance Search یک Tag وجود دارد.

# **استفاده از** tag **در** Search Simple

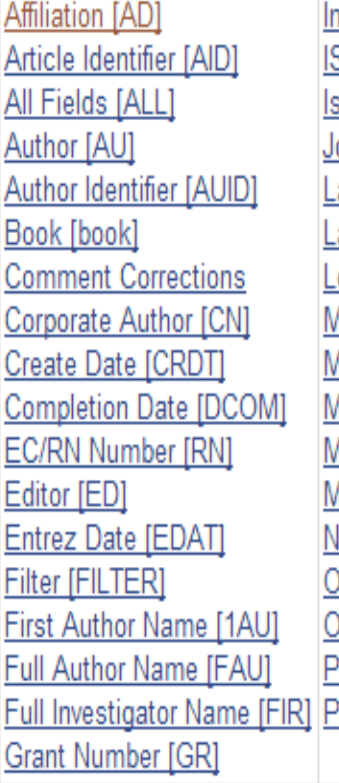

westigator [IR] SBN [ISBN] sue [IP] ournal [TA] anquage [LA] ast Author [LASTAU] ocation ID [LID] leSH Date [MHDA] **MeSH Major Topic [MAJR] MeSH Subheadings [SH]** leSH Terms [MH] Modification Date [LR] LM Unique ID [JID] ther Term [OT] )wner aqination [PG] ersonal Name as Subject [PS]

Pharmacological Action [PA] Place of Publication [PL] PMID [PMID] Publisher [PUBN] **Publication Date [DP]** Publication Type [PT] Secondary Source ID [SI] Subset [SB] Supplementary Concept[NM] **Text Words [TW]** Title [TI] Title/Abstract [TIAB] Transliterated Title [TT] **UID [PMID]** Version Volume [VI]

# مثال

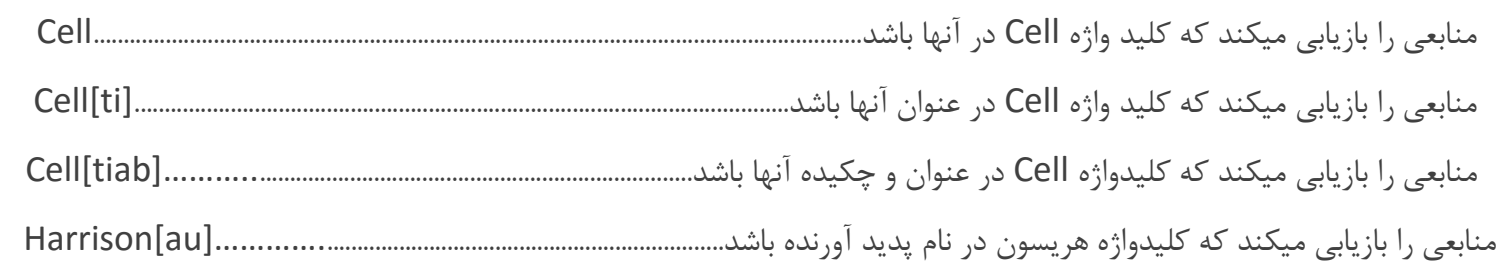

#### **نکته:**

**از سال 2002 به بعد نام کامل افراد در پابمد وارد شد، پس با نام مخفف جستجو میکنیم که همه ی سالها را شامل شود:**

#### **Hary[au]**

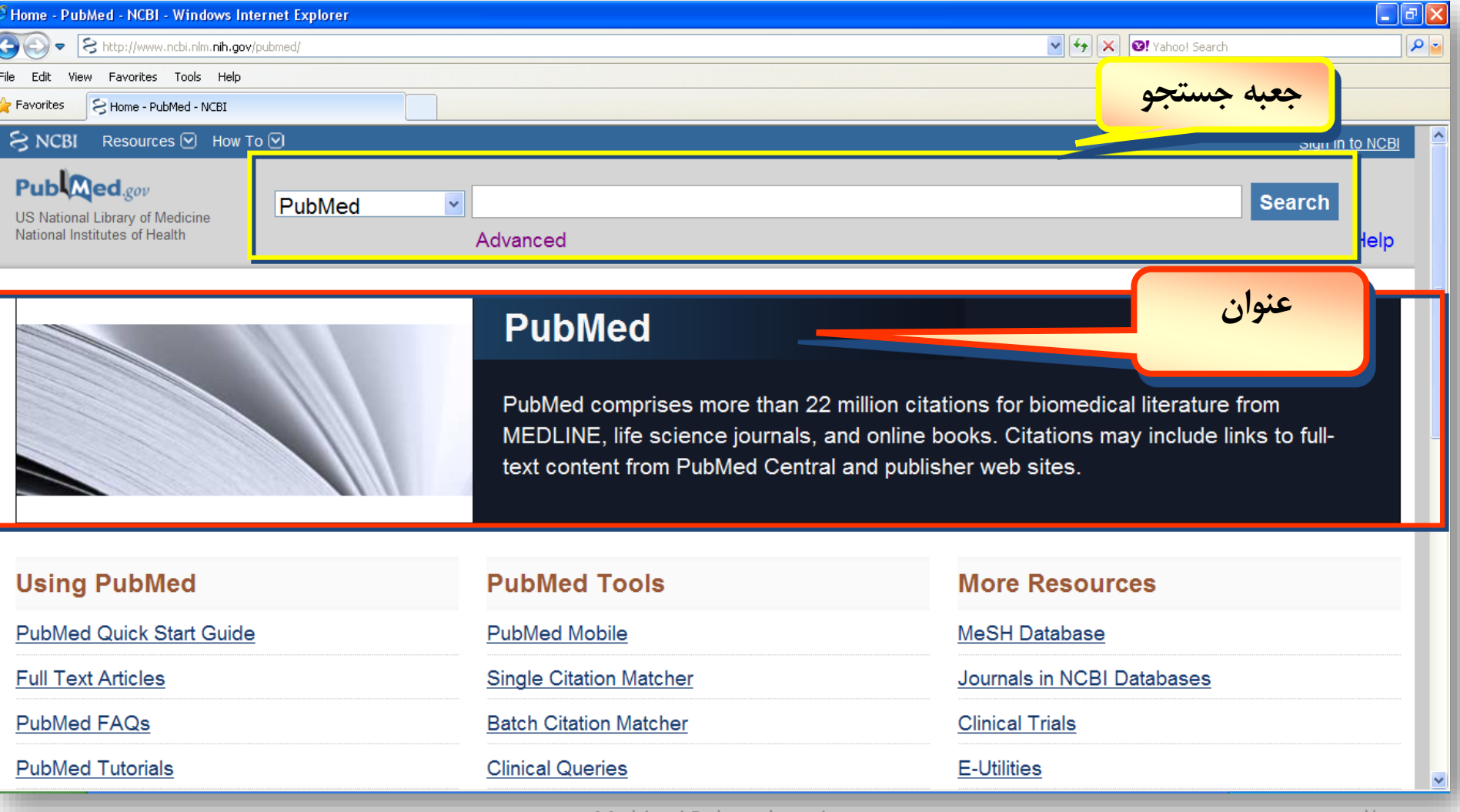

M.shirazi Pubmed seminar 7

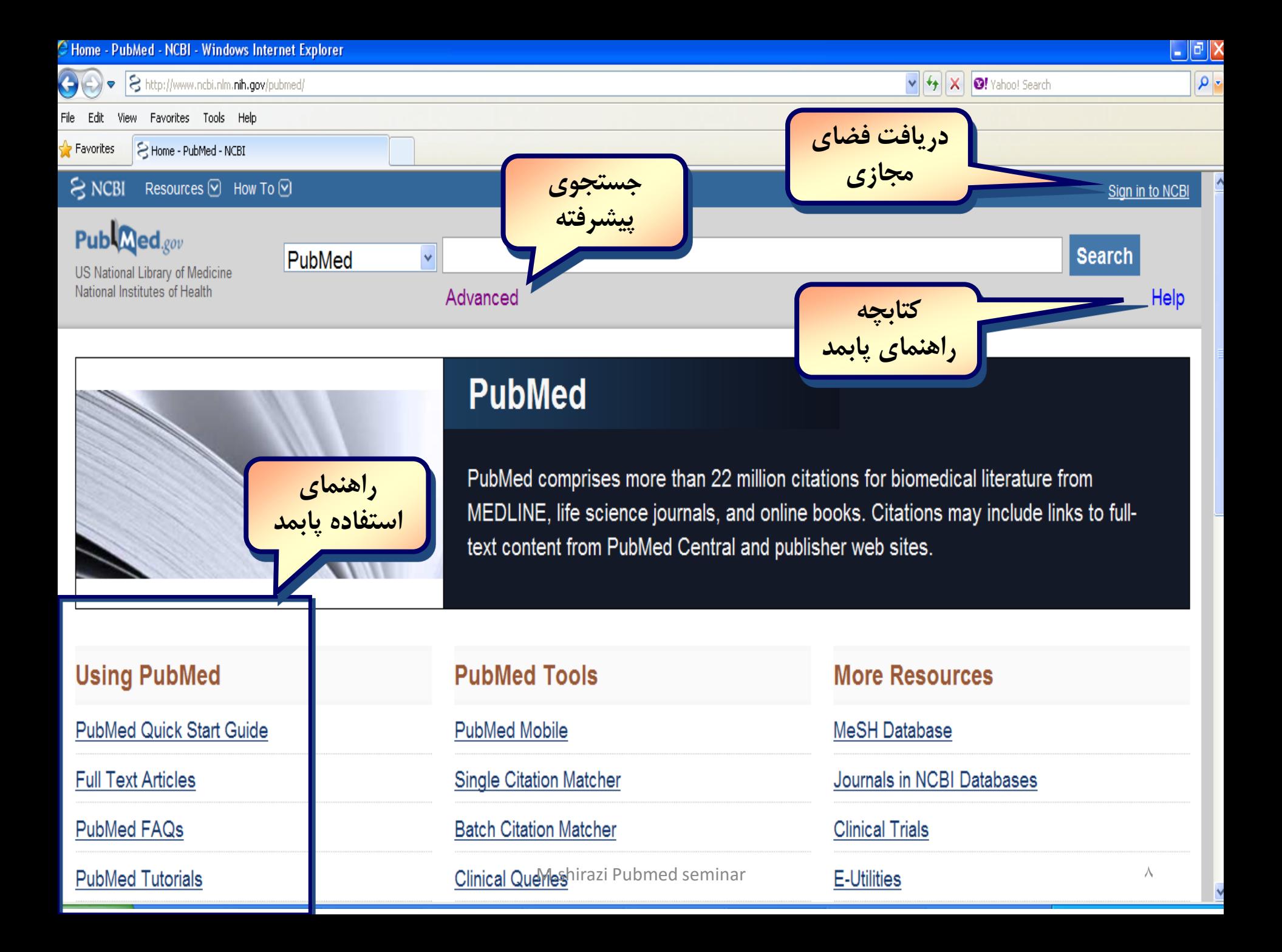

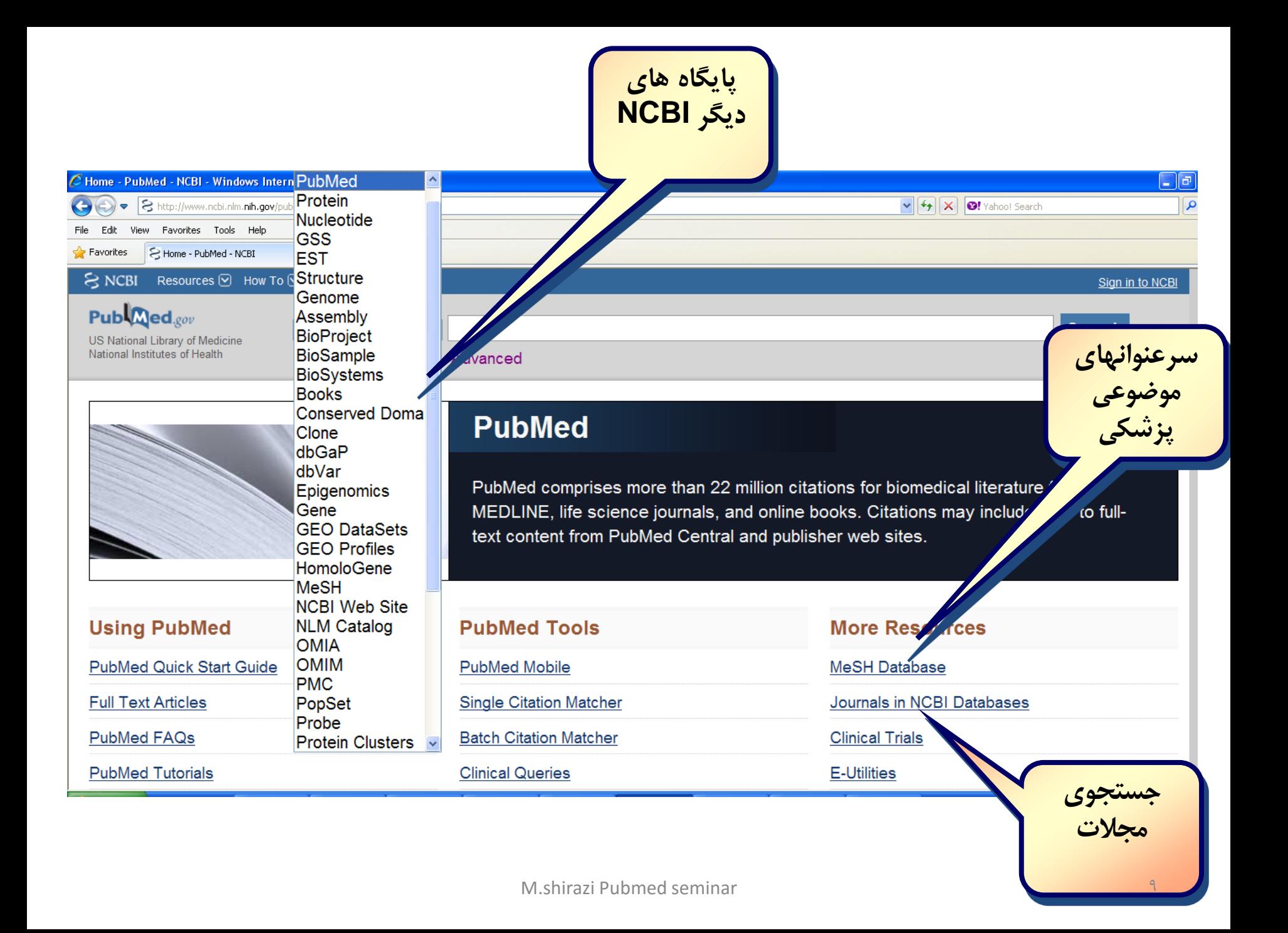

**عملگرهای بولی**

### **Pregnancy AND smoking**

**دراين مثال به مقاالتی نياز است که هر دو واژه در يک مقاله** 

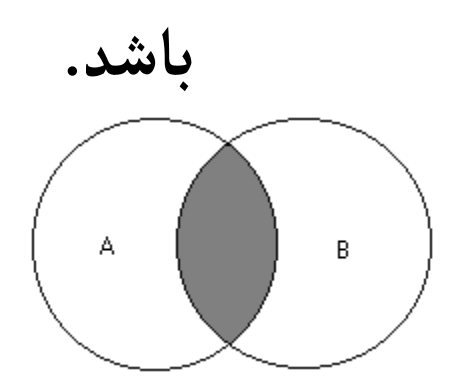

## **Diet OR nutrition**

**دراين مثال به مقاالتی نياز است که هريک از واژه ها را شامل شود.**

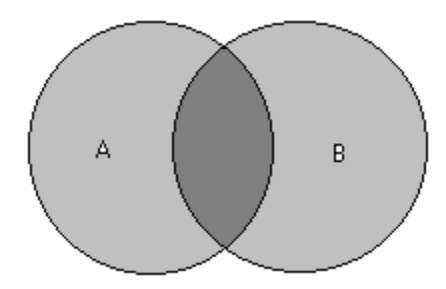

# **Cancer NOT child در اين مثال جستجو تنها شامل کلمه اول است و کلمه بعدی از نتايج حذف می شود.**

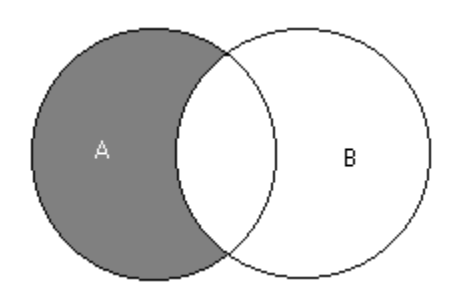

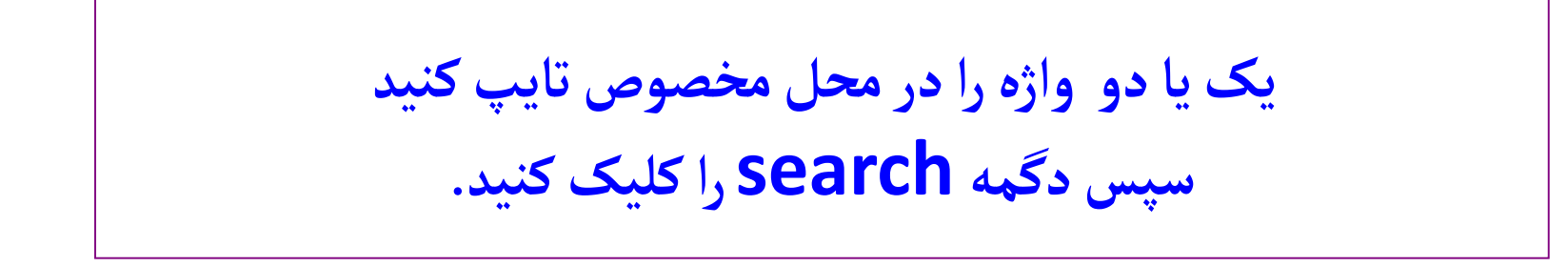

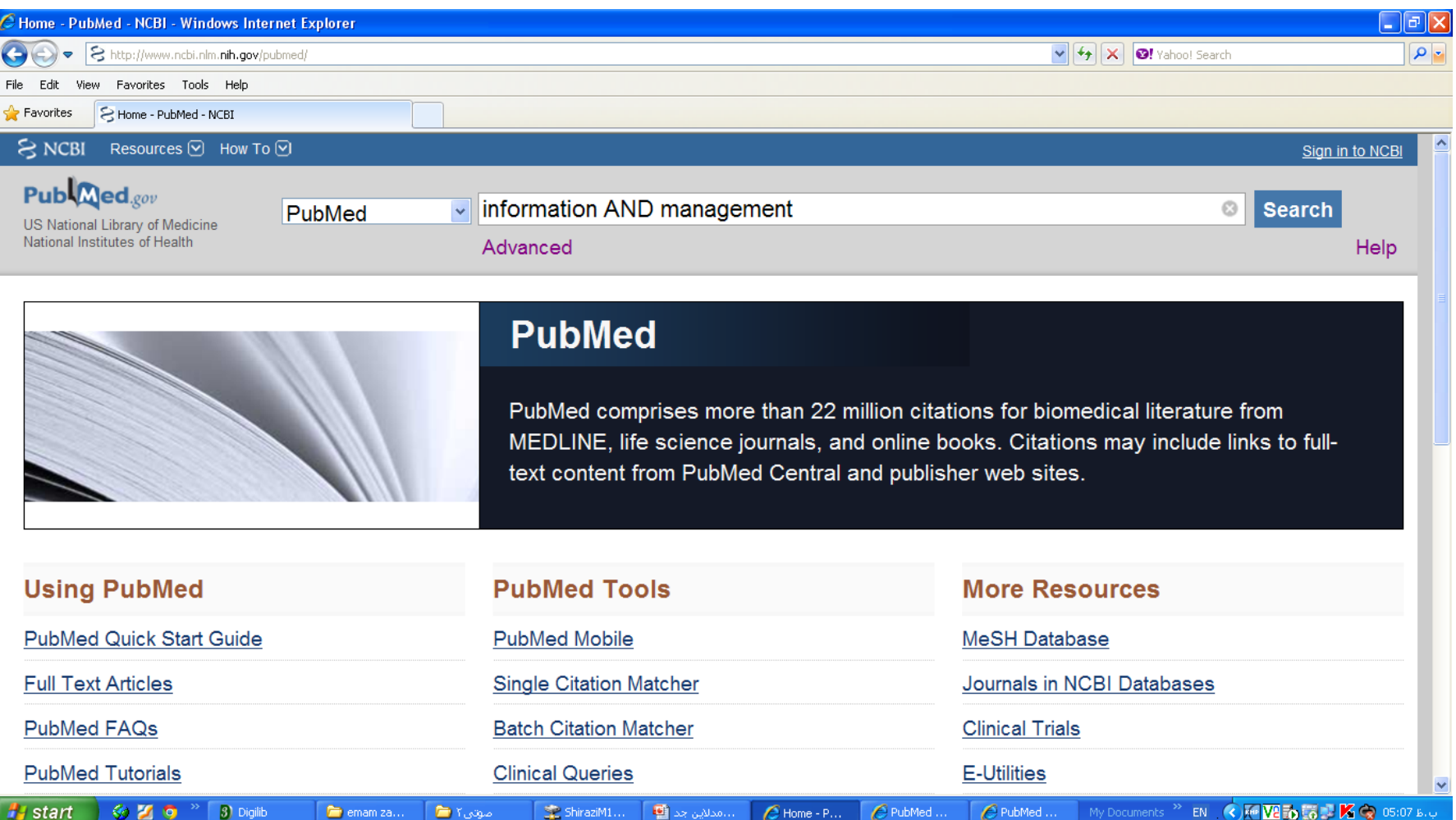

M.shirazi Pubmed seminar 13

"끝나서

- 2

### **نگاهی نزديک تربر شروع يک جستجودر مدالين**

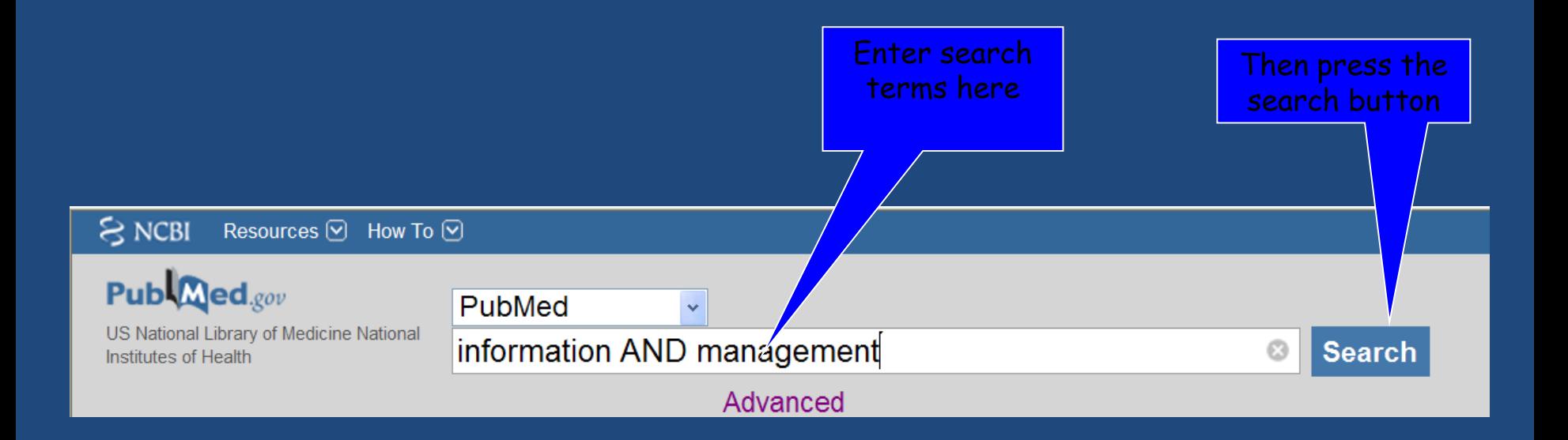

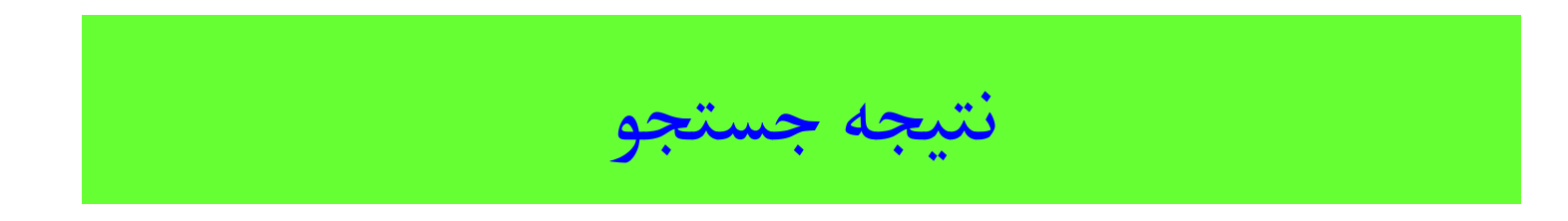

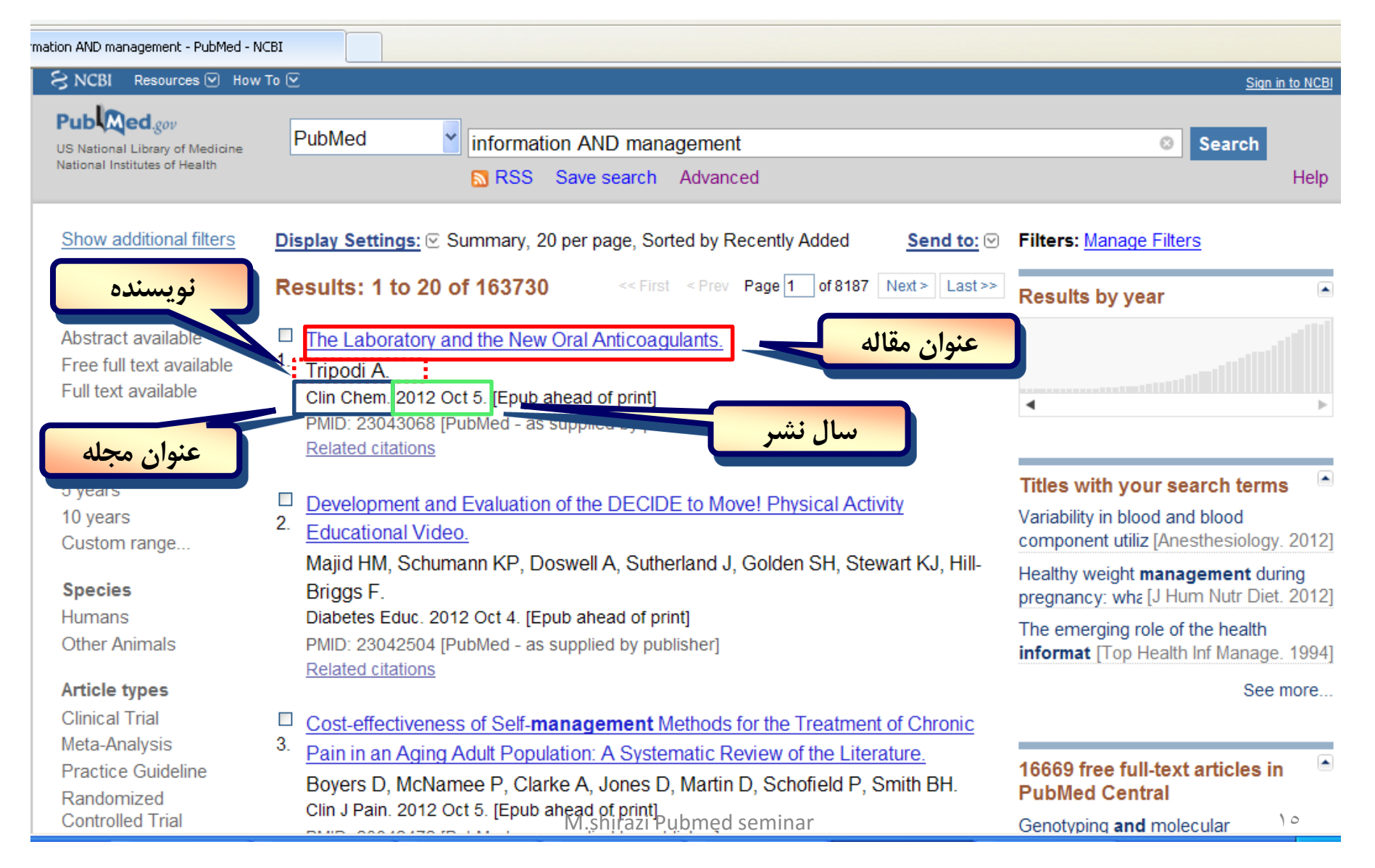

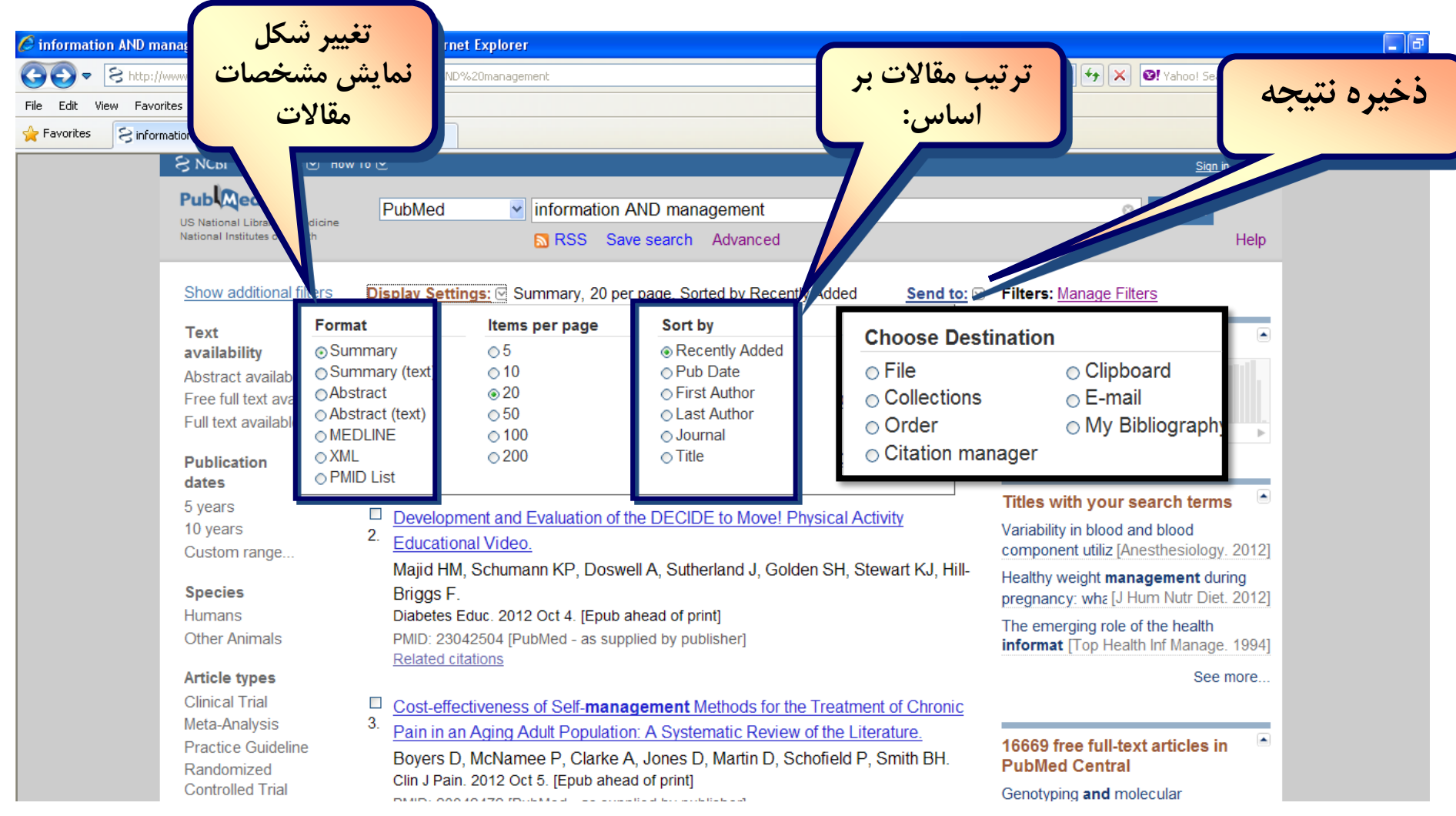

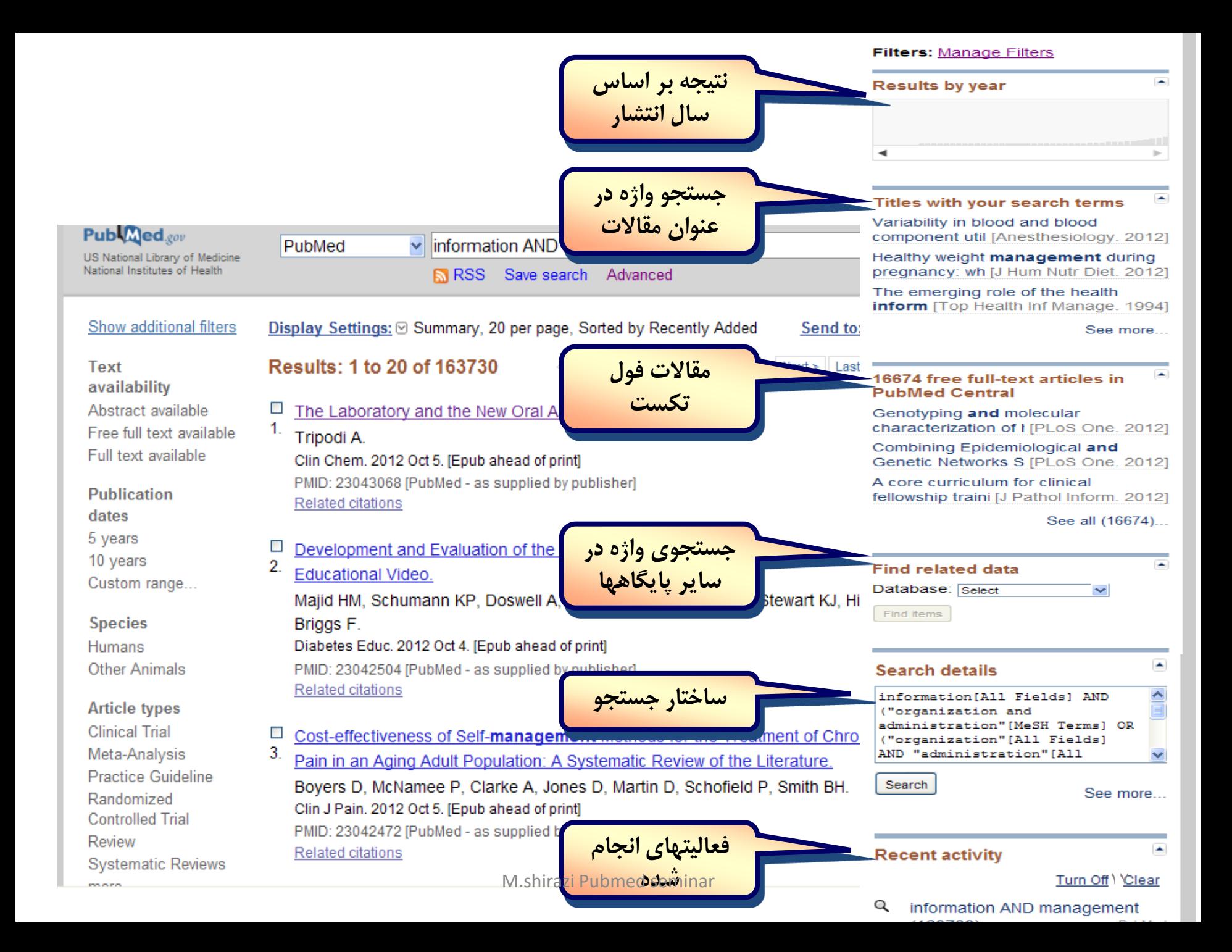

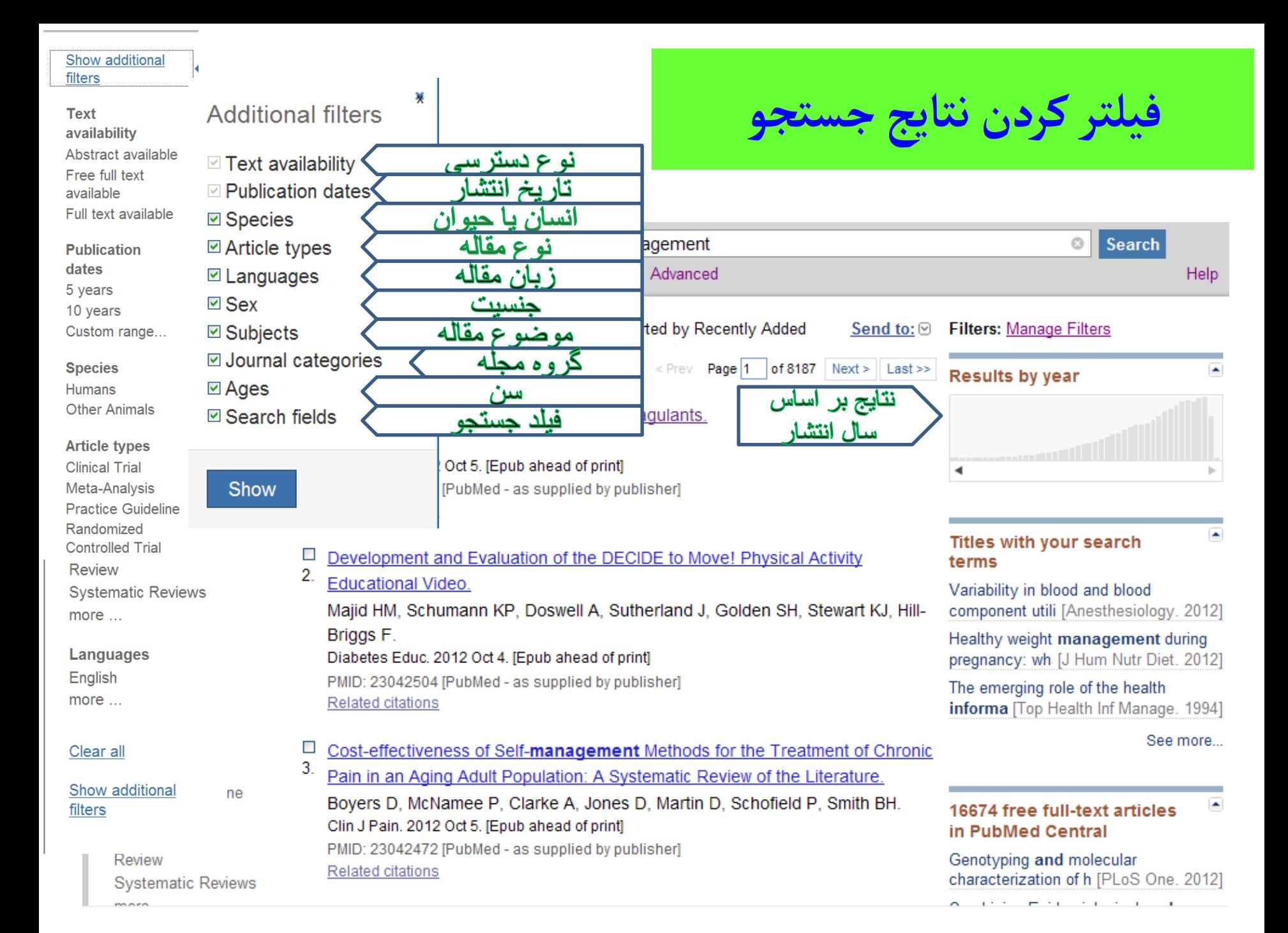

### نوع دسترسی نتايج جستجو

#### Patient Educ Couns. 2003 Oct; 51(2): 169-76.

#### The impact of preoperative information on state anxiety, postoperative pain and satisfaction with pain management.

#### Sjöling M, Nordahl G, Olofsson N, Asplund K.

Department of Nursing and Health Sciences, Mid-Sweden University, Sundsvall, Sweden. mats.sjoling@mh.se

#### **Abstract**

1.

The primary objective of this study was to test whether specific information given prior to surgery can obtain better pain relief after total knee arthroplasty (TKA). Secondary objectives were to study the impl preoperative information on state and trait anxiety, satisfaction with pain management and satisfactio nursing care. The study was an intervention study with two groups of equal size (n=30). The intervent was given specific information while the control group received routine information. Pain assessmen made preoperatively and every 3h for the first three postoperative days, using the visual analogue sca results of this study suggest that information does influence the experience of pain after surgery and psychological factors. The postoperative pain declined more rapidly for patients in the treatment grou of preoperative state anxiety was lower and they were more satisfied with the postoperative pain man

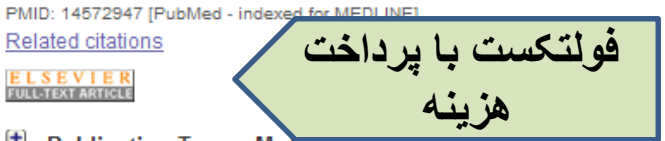

**Publication Types, MeSH Terms** 

 $\Box$ Top Health Inf Manage, 2000 Nov; 21(2): 74-80.

#### Clinical vocabularies and terminologies: impact on the future of health information management.

Fenton SH.

2.

**Department of Health** 

#### **Abstract**

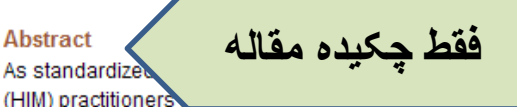

College of St. Scholastica, Duluth, Minnesota, U

e being developed. Health Information Ma Inclature and coding systems bevond the i

-9-CM and CPT. The limited scope of these classifications prevents them from serving as the standa for the computer-based patient record. The American Health Information Management Association (A Coding Futures Task Force provided insights into the knowledge and skills that HIM professionals w clinical vocabularies and terminologies become more integrated into health care systems. Certain cl are important in a clinical vocabulary and several clinical vocabularies are in use today.

PMID: 11143283 [PubMed - indexed for MEDLINE] **Related citations** 

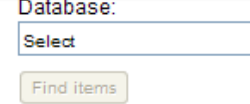

inclaigu uitaupha  $\bigoplus$  MeSH Terms

#### **E** BMC Health Serv Res. 2010 Nov 16;10:310.

#### Evaluation of computerized health management information system for primary health care in rural India.

 $\checkmark$ 

Krishnan A, Nongkynrih B, Yadav K, Singh S, Gupta V. Centre for Community Medicine, All India Institute of Medical Sciences, New Delhi, India

#### **Abstract**

BACKGROUND: The Comprehensive Rural Health Services Project Ballabgarh, run by All India Institute of Medical Sciences (AIIMS), New Delhi has a computerized Health Management Information System (HMIS) since 1988. The HMIS at Ballabgarh has undergone evolution and is currently in its third version which uses generic and open source software. This study was conducted to evaluate the effectiveness of a computerized Health Management Information System in rural health system in India.

METHODS: The data for evaluation were collected by in-depth interviews of the stakeholders i.e. program managers (authors) and health workers. Health Workers from AIIMS and Non-AIIMS Primary Health Centers were interviewed to compare the manual with computerized HMIS. A cost comparison between the two methods was carried out based on market costs. The resource utilization for both manual and computerized HMIS was identified based on workers' interviews

RESULTS: There have been no major hardware problems in use of computerized HMIS. More than 95% of data was found to be accurate. Health workers acknowledge the usefulness of HMIS in service delivery, data storage, generation of workplans and reports. For program managers, it provides a better tool for monitoring and supervision and data management. The initial cost incurred in computerization of two Primary Health Centers was estimated to be Indian National Rupee (INR) 1674,217 (USD 35,622). Equivalent annual incremental cost of capital items was estimated as INR 198,017 (USD 4213). The annual savings is around INR 894,283 (USD 11,924).

CONCLUSION: The major advantage of computerization has been in saving of time of health workers in record keeping and report generation. The initial capital costs of computerization can be recovered within two years of implementation if the system is fully operational. Computerization has enabled implementation of a good system for service delivery, monitoring and supervision.

PMID: 21078203 [PubMed - indexed for MEDLINE] PMCID: PMC2996385 Free PMC **Related citations** 

BioMed Central FREE full text article

**فولتکست رایگان**

**E** Publication Types, MeSH Terms

Display Settings: ⊙ Abstract, Sorted by Recently Added

# نمايش چکيده مقاله واطلاعات کتابشناختی ، ذخيره و ارسال مقاالت

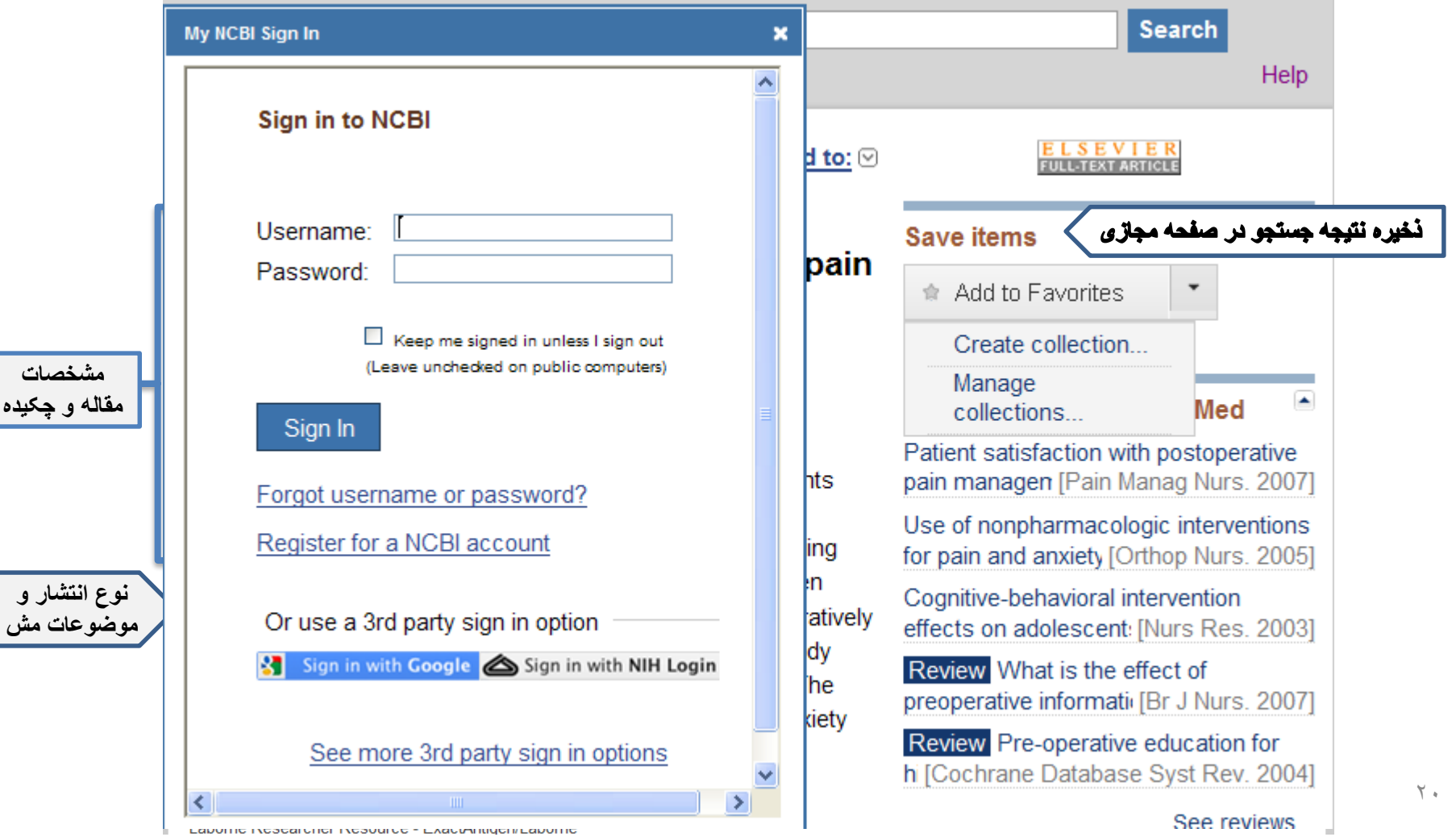

**مقاله و چکیده**

### **field -specific searching جستجو در فيلدهای مخصوص**

- **مي توانيد دامنه جستجوي خود را با جستجو در فيلدهاي مخصوصي مانند) عنوان مقاله/زبان مقاله/سال نشر و موضوعهاي اصطالحنامه MeSH و نظاير ن ا محدودترنماييد.**
	- جستجودر عنوان مقاله

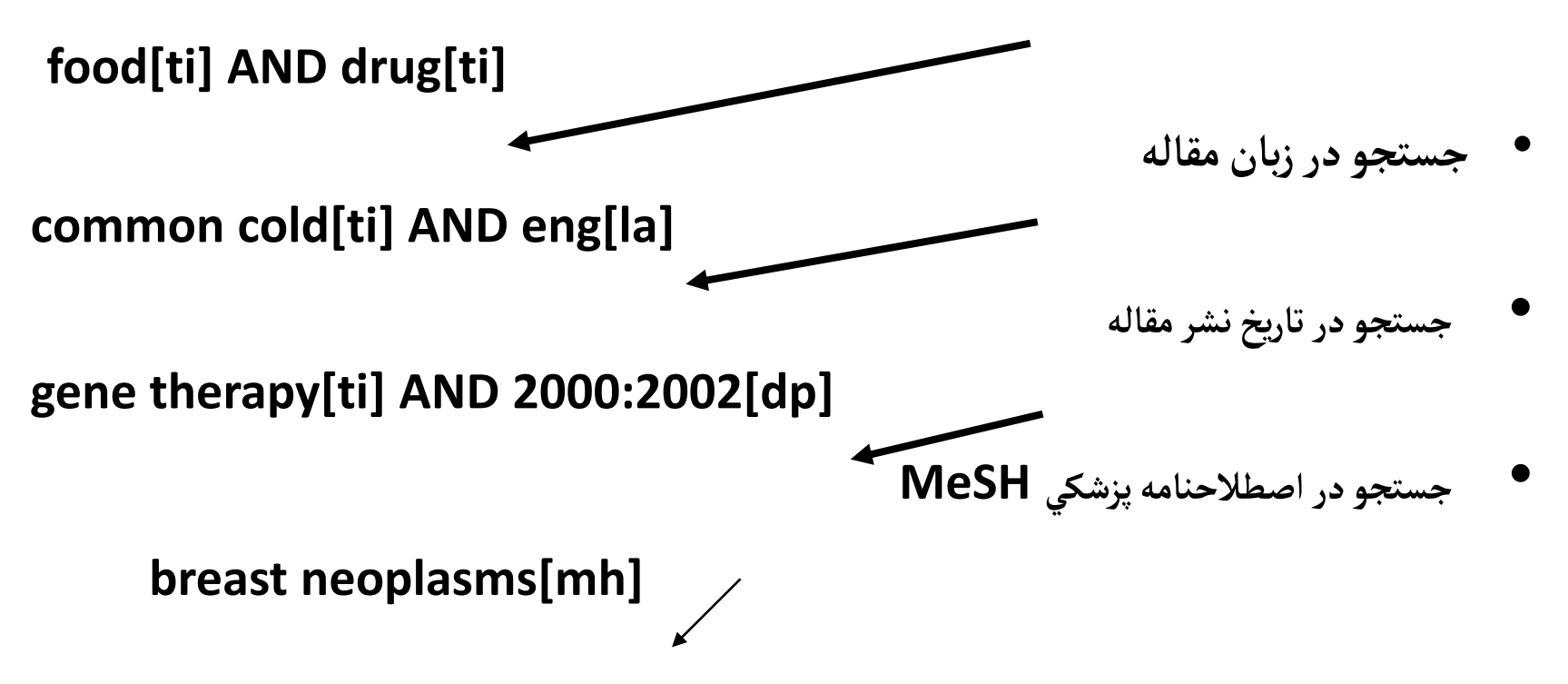

### **پر كاربرد ترین نشانه هاي فیلد**

Affiliation [AD] All Fields [ALL] Author [AU] Corporate Author [CN] Entrez Date [EDAT] Filter [FILTER] First Author Name  $[1AU]$ Full Author Name [FAU] Grant Number [GR] Investigator [IR] Issue [IP] Journal Title [TA] Language [LA] Last Author [LASTAU] MeSH Date [MHDA] MeSH Major Topic [MAJR] MeSH Subheadings [SH] MeSH Terms [MH] NLM Unique ID [JID] Other Term [OT]

Personal Name as Subject [PS] Pharmacologic Action MeSH Terms [PA] Place of Publication [PL] Publication Date [DP] Publication Type [PT] Publisher Identifier [AID] Secondary Source ID [SI] Subset [SB] Substance Name [NM] Text Words [TW] Title [TI] Title/Abstract [TIAB] Transliterated Title  $[TT]$ Volume [VI]

نکته: برای محدود کردن نتایج جستجو به سال از دونقطه(:) استفاده میکنیم: 2012:2013[dp] 2012:2012[dp]………………………… محدود کردن نتایج جستجو به یک سال خاص

"heart disease"

جستجوی عبارت:

استفاده از کوتیشن:

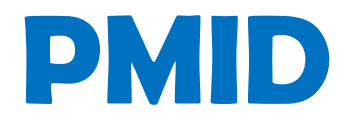

## PubMed indexed for Medline

شماره اختصاصی به هر منبع ایندکس شده در پابمد

عملگرهای منطقی

- NOT ...................کنارگذاشتن
- OR .....................اجتماع ریاضی
- AND................... اشتراک ریاضی

عملگرها باید با حروف بزرگ تایپ شوند، اگر کوچک تایپ شوند word stop محسوب شده و اصالً به حساب نمی آیند و ارزش جستجو نخواهند داشت.

عمگرها باید با یک فاصله از عقب و یک فاصله از جلو تایپ شوند.

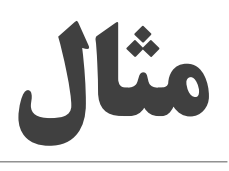

Cell[ti] Not Jason[au] Cell[ti] AND Jason[au] Cell[ti] AND RYFA.[au]

# مثال

### فرمول زیر منابعی را بازیابی میکند که کلید واژه cell در عنوان و چکیده، کلید واژه دیوید در نام پدیدآورنده و منبع به سالهای 2012 تا 2013 محدود باشد.

cell[ti] AND David[au] AND 2012:2013[dp]

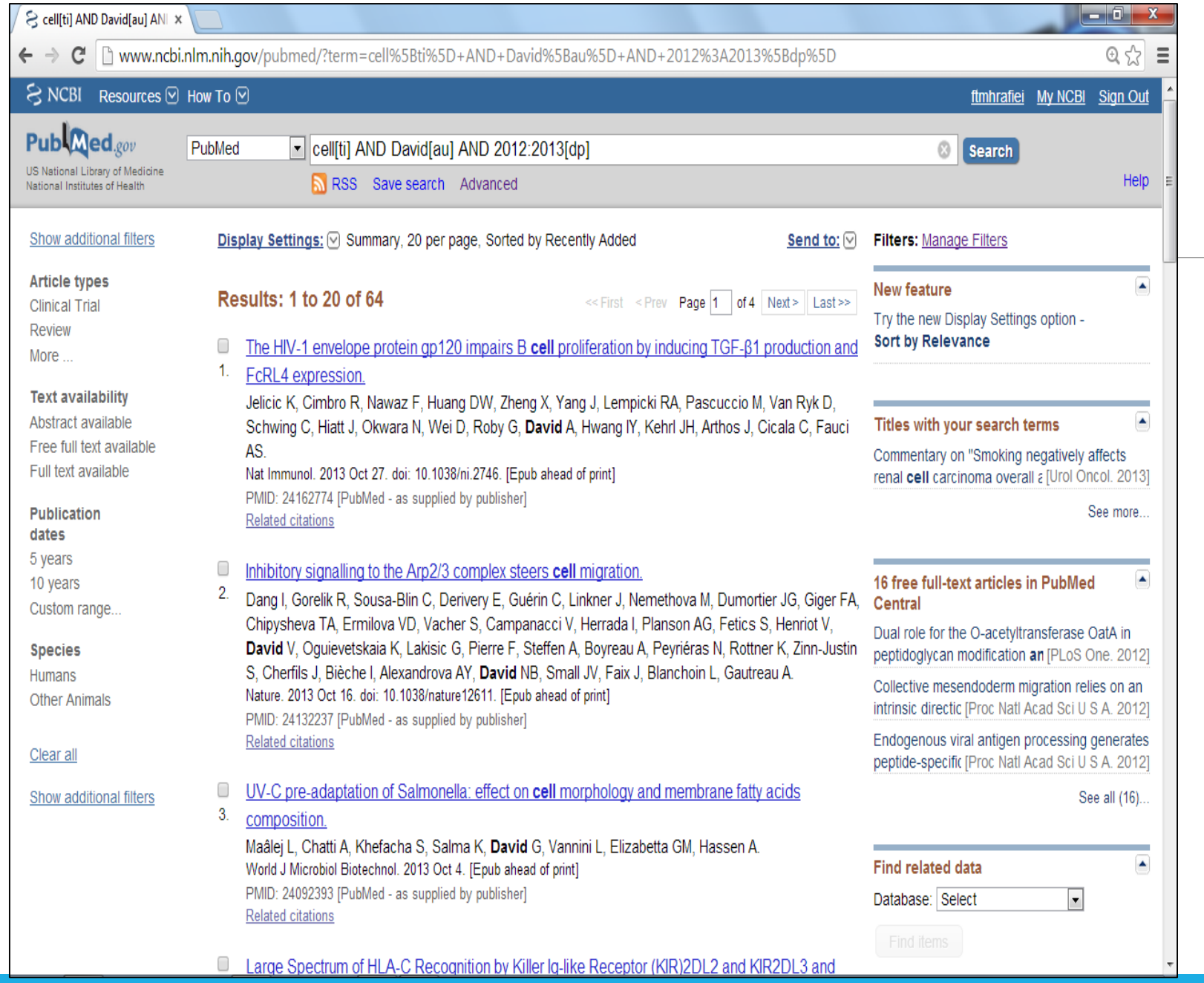

تشریح صفحه نتایج جستجو

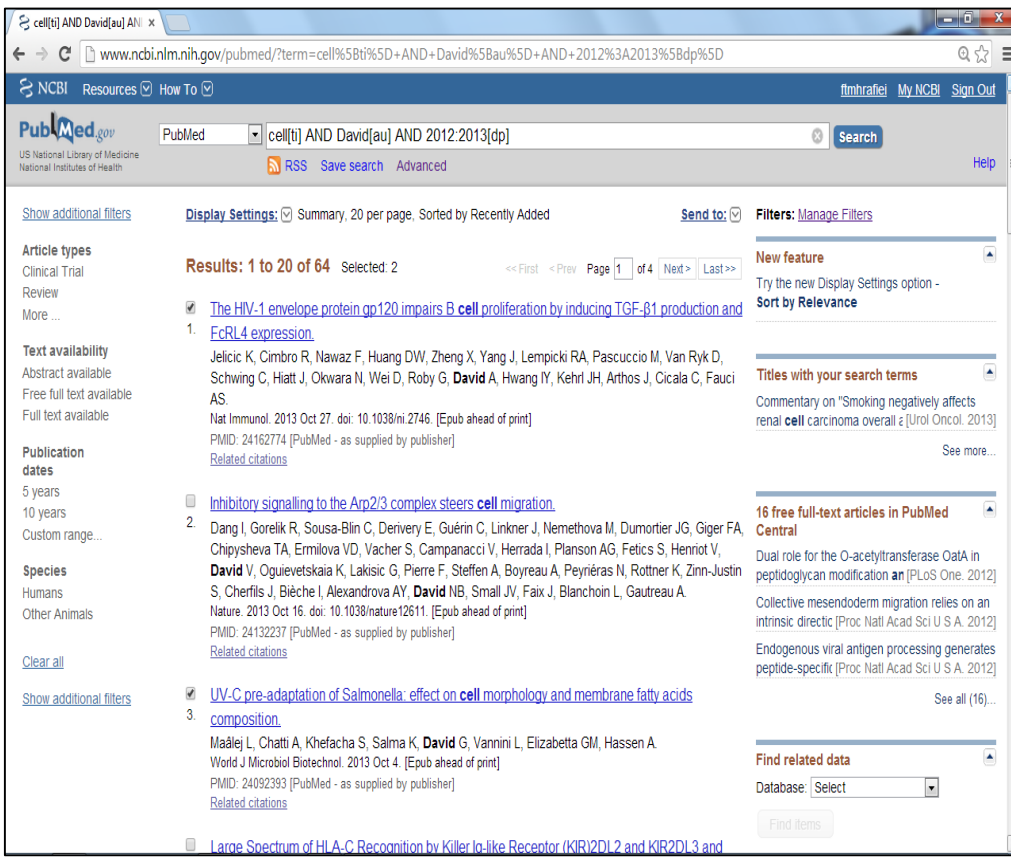

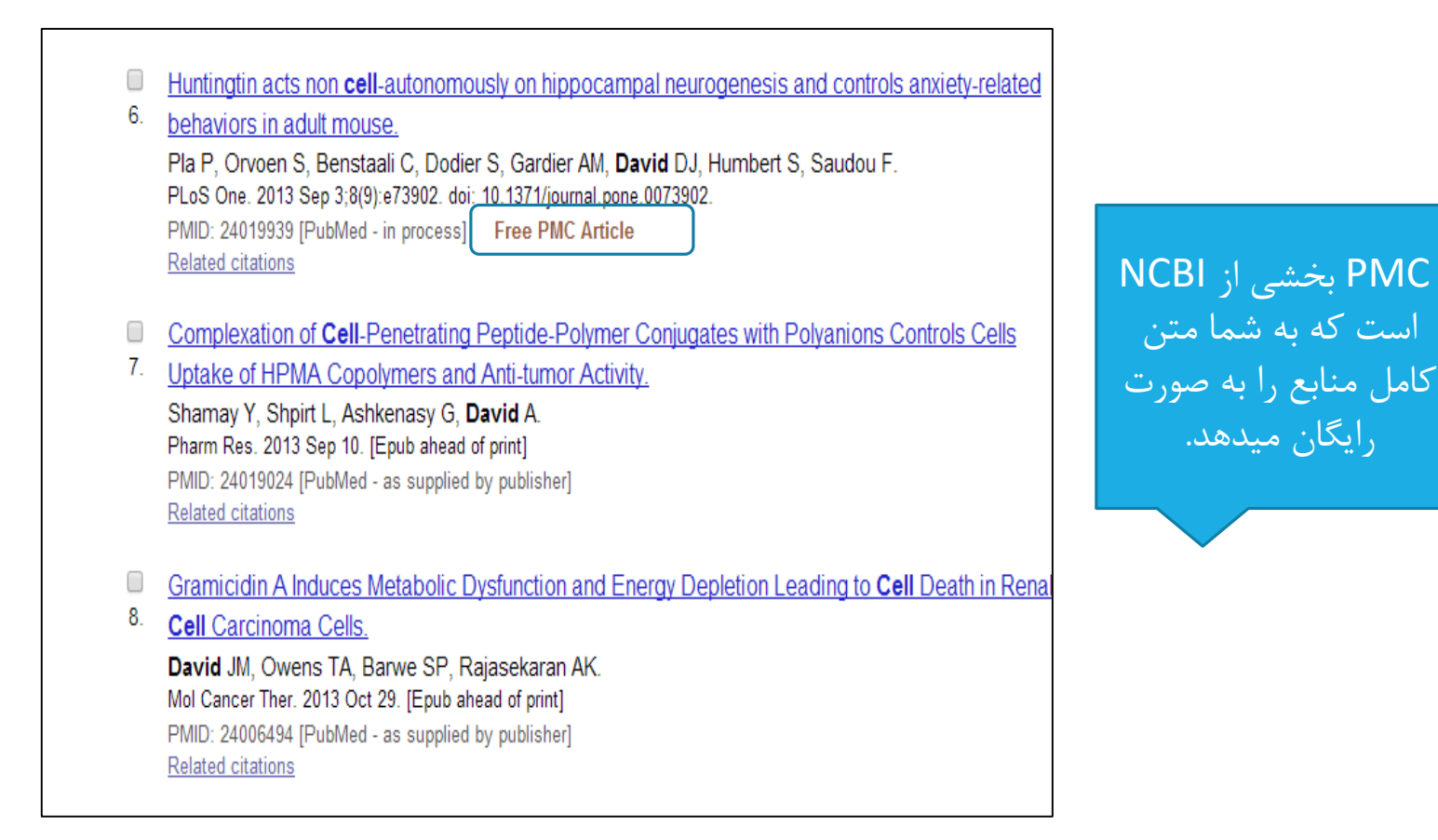

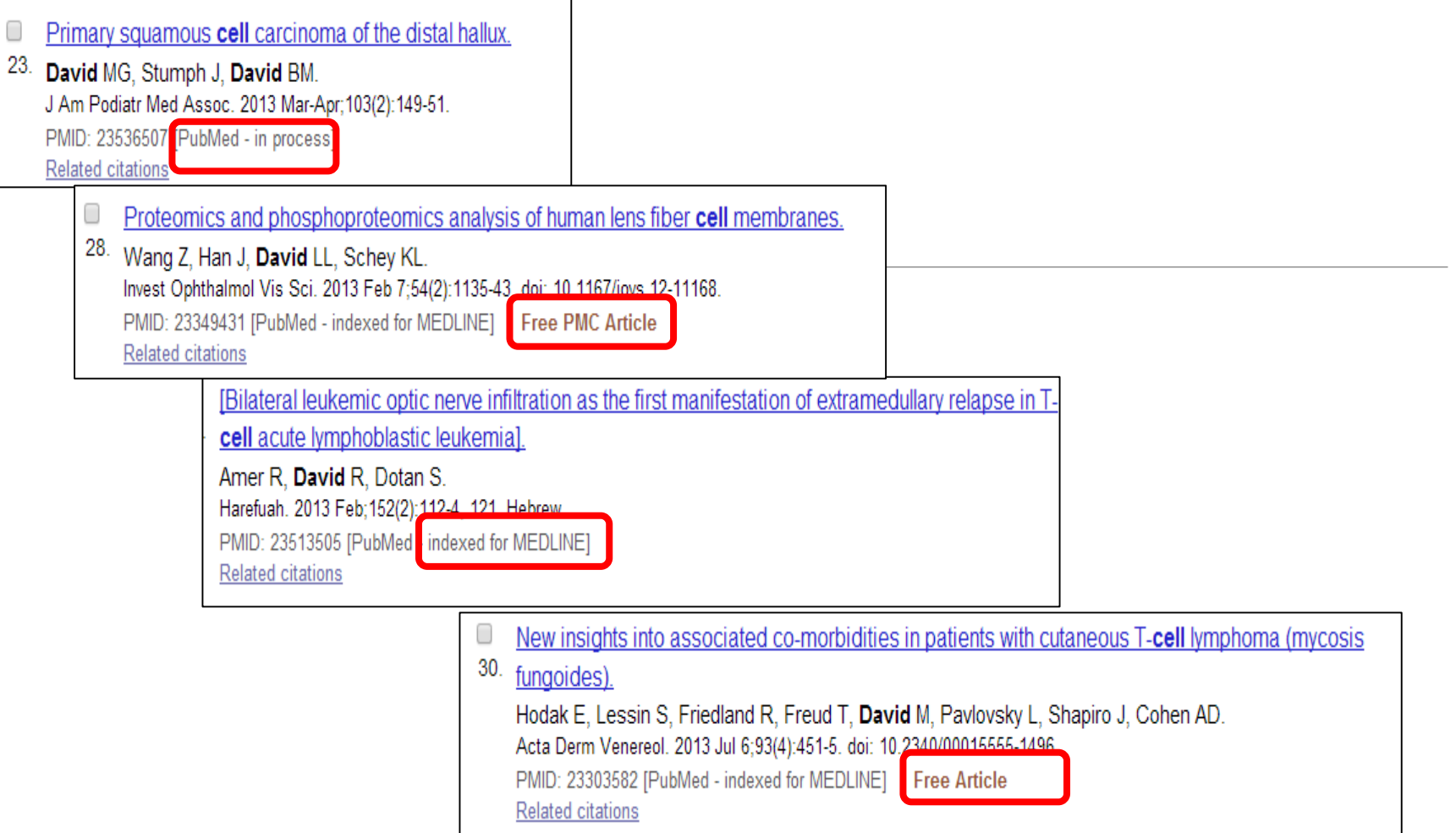

# free full **و** full text available **تفاوت** text available

### **Text availability**

Abstract available Free full text available Full text available

available text Full تمام متن آن آماده است ولی رایگان نیست و بر روی پایگاهی است که دانشگاه ما اشتراک آن را ندارد.

available text full Free متن کامل مقاالت از طریق پابمد قابل دانلود است.